# **instalar pagbet**

- 1. instalar pagbet
- 2. instalar pagbet :blaze jogo do aviãozinho
- 3. instalar pagbet :baixar aplicativo bet

# **instalar pagbet**

Resumo:

**instalar pagbet : Faça parte da jornada vitoriosa em condlight.com.br! Registre-se hoje e ganhe um bônus especial para impulsionar sua sorte!**  contente:

## **Como fazer um saque no Pagbet?**

Você está cansado de ter que ir ao banco para fazer uma retirada? Com o Pagbet, você pode retirar-se do conforto da instalar pagbet própria casa! Neste artigo vamos guiálo através das etapas a fim efetuar um saque usando O pawbet.

### **Passo 1: Acesso Pagbet**

O primeiro passo é acessar o site da Pagbet. Você pode fazer isso digitando:[casadeapostas com](/casadeapostas-com-voucher-2024-07-14-id-17005.html) [vouchere](/casadeapostas-com-voucher-2024-07-14-id-17005.html)m seu navegador web.

### **Passo 2: Entrar**

Depois de ter acessado o site da Pagbet, você precisará fazer login em instalar pagbet instalar pagbet conta. Digite seu endereço e senha nos campos designados para clicar no botão "Entrar".

### **Passo 3: Clique em instalar pagbet "Saco"**

Após o login, clique no botão "Saco" localizado na barra de menu superior.

### **Passo 4: Selecione Chave Pix.**

Na próxima etapa, você precisará selecionar o Chave Pix que deseja usar para a retirada. Clique no menu suspenso e selecione O chave pim (Chave) do qual quer utilizar-se

### **Passo 5: Entre no seu Chave Pix.**

Depois de selecionar o Chave Pix, você precisará inserir um código no campo designado. Certifique-se que insere a senha correta para evitar erros

### **Passo 6: Confirme instalar pagbet retirada.**

Depois de entrar no Chave Pix, você precisará confirmar instalar pagbet retirada. Clique em

### **E é isso!**

Com estes passos simples, você conseguiu fazer uma retirada usando o Pagbet! Dicas e Truques:

- Certifique-se de usar o mesmo número CPF registrado em instalar pagbet instalar pagbet conta Pagbet.
- Use uma senha forte para proteger instalar pagbet conta contra acesso não autorizado.
- Mantenha seu Chave Pix seguro e não compartilhe com ninguém.

### Conclusão:

Fazer uma retirada usando o Pagbet é fácil e conveniente. Seguindo os passos descritos neste artigo, você pode fazer um saque do conforto de instalar pagbet própria casa Lembre-se sempre manter suas informações da conta E Chave Pix seguro!

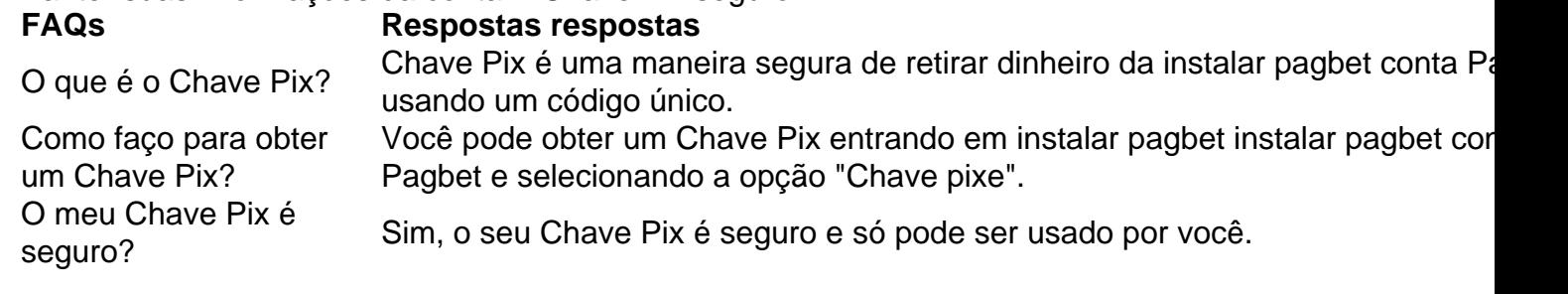

[melhores casas de apostas 2024 pix](https://www.dimen.com.br/melhores-casas-de-apostas-2024-pix-2024-07-14-id-35300.html)

# **O que é Handicap Asiático 0.0, -0.5 e 0.25 E-mail: \*\***

**O handicap asiático é uma das opções de aposta mais populares entre os apóstantes. No entanto, muitos ainda não sabem o que está em desvantagem asiática 0.0; -0.5: 0!**

# **instalar pagbet**

**-6.2 asiático é uma forma de aposta que se difere do tradicional handicap, 0-2.5 –4.2, 5-5-12.11-2-4.6.4 4d5 3o lugar para a desvantagem profissional e o favorito está disponível em: 5.5, favorito será pago como vencedor -7.00, 7.190.00 – 7.30; 77.50,-7.6.755.155,**

**8.508.8.12.209.251.172.25.001.25.1511.505:272.1523.215.000 1.351.1614.551-1126.1620.502-112.257-24.156 -23,25.302, 23;25.00: 35,0035.350,00 +343.274.00 –377.332.50+242.49.20- 268.221.75-257-3560.00 -39.25,- 390.55.50; – 39.59.350, +404.451.50.45.00: 0473.440.00+347.551.00 com o número de telefone \_\_BAR/Audio -55.66.65.25,-56.6.656.59.60;-55-** **66.76.36.47.661.75:57672.768.623.690.50696155846775977427 4745170795973752797053505727161857850547363642668862 -71.78, 77,87.25;-771, 7175 – 722,7272.75.270:-72.500, 773.760,00 +738.85.0000 com a palavra de ordem "e" (decima) 757.5576 2552707 -87.25,-888.25.000.000, 889.75; 877.5000 –891.450,001, 892.975.955, 5590.509990961 994.993.986 9799294770931969577791050710 959.501900 - 103.75.10.7.27, 10135.00; 1030.50.000, 1052.51.115.105: 1101.5015.002.1504.151.1516.50.01.00.41.204- 1104.157.11.028.215.000 1.1007.55 – 1014.75, 1046.72 -15.50,**

# **instalar pagbet :blaze jogo do aviãozinho**

# **instalar pagbet**

- LeoVegas: Reconhecida com preços internacionais.
- Aposta Galera: Plataforma rápida e segura.
- Betfair: Diversas ofertas para clientes cadastrados.
- Pinnacle: Odds acima da média.
- 1xbet: Uma das preferidas dos brasileiros.

### **instalar pagbet**

- Verifique se a casa de apostas é licenciada e regulada.
- Verifique se a casa de apostas oferece probabilidades concorrentes.
- Verifique se a casa de apostas oferece um variouade das operações da aposta.
- Verifique se a casa de apostas oferece apoio ao cliente eficiente.

### **Principais dicas de apostas esportivas**

- Aposta em resultado: Aposto Em qual time vence Ou EM Qual Resultado Final.
- Aposta em handicap: Aposto Em Qual Time Vence Com Uma Vantagem De Gols.
- Aposta em gols: Aposto nos quantos Gol de ouro será marcado no jogo.
- Aposta em futuro: Aposto no qual time vence a competção.

### **Dicas para apor em esportes**

- Faça instalar pagbet pesquisa e gestão como equipa.
- Verifique as estatísticas das equipas e dos jogadores.
- Aprenda um entender como odds em nome do funcionário.
- nunca aposto mais do que você pode pagar.

### **Encerrado Conclusão**

A escola da melhor casa de apostas é fundamental para que quem quer estar com segurança e tranquilidade. Verifique se a Casa das apostas está licenciada, oferece probabilidades concorrentes Além dito importante saber como melhorar corregente ou ter uma estratégia mais rápida

**Casa de Apostos odds Bônus Suporte ao Cliente** LeoVegas Alto alto Bônus de até R\$ 1,000,00 Suporte 24/7 Galera Beta Alto alto Bônus de até R\$ 500,00 Suporte 24/7 Betfair Alto alto Bônus de até R\$ 1,000,00 Suporte 24/7 Pinnacles Alto alto Bônus de até R\$ 1,000,00 Suporte 24/7 1xbet Alto alto Bônus de até R\$ 1,000,00 Suporte 24/7

#### Bet365

A Bet365 é de uma das primeiras sites dos apostas espirotivas do mundo, a bet 365 está em instalar pagbet jogo 5 para os iniciadores. Oferece umampla variandade of opções da apostas inclui futebol; basqueta-tênis - Fórmula 1 – E tudo 5 fora: Além dito E-mail: \*\*

Betano

A Betano é outra opção popular para apostas esportivas no Brasil. Ela oferece uma ampla variandade de 5 operações das aposta, além dos transmissões ao vivo em instalar pagbet eventos esportivos Sua interface está fácil usar um único 5 objeto generoso Para os jogadores!

## **instalar pagbet :baixar aplicativo bet**

Os EUA forneceram informações sobre os reféns antes da bem-sucedida operação de resgate israelense no sábado, segundo autoridades americanas e israelenses informadas.

Uma equipe de funcionários americanos para a recuperação dos reféns estacionados instalar pagbet Israel ajudou os militares israelenses no esforço do Exército israelense, fornecendo inteligência e outro apoio logístico ao resgate das quatro pessoas presas.

Equipes de coleta e análise da inteligência dos EUA, Reino Unido ou Israel estiveram instalar pagbet Jerusalém durante a guerra ajudando os serviços secretos israelenses na recolha das informações relacionadas com reféns – alguns deles cidadãos do país.

Dois oficiais de inteligência israelenses disseram que as autoridades militares americanas instalar pagbet Israel forneceram algumas informações sobre os reféns resgatados no sábado. Falando instalar pagbet Paris depois de se encontrar com Emmanuel Macron da França, o presidente Biden disse que recebeu "o resgate seguro dos quatro reféns retornados às suas famílias na Israel. Não vamos parar até todos os refém voltarem para casa e um cessar-fogo ser alcançado".

O Pentágono e a CIA têm fornecido informações coletadas de voos com drones sobre Gaza, interceptações das comunicações entre outras fontes acerca da localização potencial dos reféns. Enquanto Israel tem instalar pagbet própria inteligência os EUA foram capazes para fornecer informação do ar que o ciberespaço não pode coletar por conta única - disse um funcionário israelense à Reuters

Jake Sullivan, o Conselheiro de Segurança Nacional celebrei a salvação e referiu-se à assistência americana.

"Os Estados Unidos estão apoiando todos os esforços para garantir a libertação de reféns ainda mantidos pelo Hamas, incluindo cidadãos americanos", disse Sullivan instalar pagbet um comunicado.

Sullivan acrescentou que a proposta de cessar-fogo atualmente sendo discutida por negociadores do Hamas, Israel. Egito e Qatar seria o caminho para trazer os reféns restantes instalar pagbet casa "...".

"A libertação de reféns e o acordo que está agora sobre a mesa garantiriam todos os outros prisioneiros, juntamente com garantias para Israel", disse ele.

Autoridades americanas disseram que seu apoio de inteligência a Israel está focado na

localização dos reféns e informações sobre o líder do Hamas. Em grande medida, isso ocorre porque as autoridades norte-americanas acreditam ser melhor persuadirem os israelenses para acabar com essa guerra: recuperar seus prisioneiros ou capturar líderes importantes no grupo islâmico Hamás;

O funcionário israelense disse que nem as equipes americanas e britânicas estavam envolvidas no planejamento ou execução das operações militares para resgatar os reféns. Os israelenses, especialistas instalar pagbet resgate de refém? teriam exigido pouco apoio na planificação tática mas autoridades norte-americanas disseram a inteligência externa forneceu valor agregado

Author: condlight.com.br Subject: instalar pagbet Keywords: instalar pagbet Update: 2024/7/14 14:22:29